# Sage: guida rapida

William Stein (basato su P. Jipsen, trad. F. Zanini) GNU Free Document License, estendibile per usi specifici

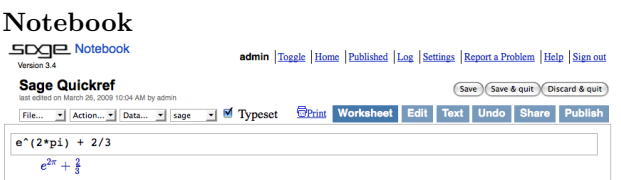

Calcola cella:  $\langle \text{maiusc-invio} \rangle$ 

Calcola creando una nuova cella:  $\langle$ alt-invio $\rangle$ Dividi cella:  $\langle \text{control-}\rangle$ Unisci celle:  $\langle$ control-backspace $\rangle$ 

Inserisci cella matematica: clicca la riga blu tra due celle Inserisci cella text/HTML: maiusc-clicca la riga blu Elimina cella: cancella i contenuti e poi backspace

#### Linea di comando

 $com(\text{tab})$  completa *comando* \*bar\*? elenca comandi contenenti "bar"  $comando?$ (tab) mostra documentazione  $comando$ ?? $\langle$ tab $\rangle$  mostra sorgente  $a.(tab)$  mostra metodi dell'oggetto a (di pi: dir(a))  $a.$  (tab) mostra metodi nascosti dell'oggetto a  $search\_doc("stringa o regexp")$  ricerca nella doc.  $search\_src("stringa o reqexp")$  ricerca codice sorgente \_ l'output precedente

#### Numeri

Interi:  $Z = ZZ$  es.  $-2$  -1 0 1 10^100 Razionali:  $Q = QQ$  es.  $1/2$  1/1000 314/100 -2/1 Reali:  $R \approx RR$  es. .5 0.001 3.14 1.23e10000 Complessi:  $C \approx CC$  es.  $CC(1,1)$   $CC(2.5,-3)$ Precisione doppia: RDF and CDF es. CDF(2.1,3) Mod *n*:  $\mathbf{Z}/n\mathbf{Z} = \text{Zmod}$  es. Mod(2,3) Zmod(3)(2) Campi finiti:  $F_q = GF$  es.  $GF(3)(2)$   $GF(9, "a")$ .0 Polinomi:  $R[x, y]$  es.  $S \cdot \langle x, y \rangle = QQ[$ ]  $x+2*y^3$ Serie:  $R[[t]]$  es.  $S. \lt t$ >=QQ[[]]  $1/2+2*t+O(t^2)$ Numeri p-adici:  $\mathbf{Z}_p \approx \mathbf{Z}_p$ ,  $\mathbf{Q}_p \approx \mathbf{Q}_p$  es. 2+3\*5+0(5^2) Chiusura algebrica:  $\overline{Q} = Q\phi \sigma$ r es.  $Q\phi \sigma(2^{\circ}(1/5))$ Aritmetica degli intervalli: RIF es. RIF((1,1.001)) Campo di numeri: R. <x>=QQ[]; K. <a>=NumberField(x^3)

#### Aritmetica

$$
ab = a * b \quad \frac{a}{b} = a/b \quad a^b = a^b \quad \sqrt{x} = \text{sqrt}(x)
$$
\n
$$
\sqrt[n]{x} = x^(1/n) \quad |x| = abs(x) \quad \log_b(x) = \log(x, b)
$$
\n
$$
\text{Some: } \sum_{i=k}^{n} f(i) = \text{sum}(f(i) \text{ for } i \text{ in } (k...n))
$$
\n
$$
\text{Product: } \prod_{i=k}^{n} f(i) = \text{prod}(f(i) \text{ for } i \text{ in } (k...n))
$$

Costanti e funzioni Costanti:  $\pi = \pi i$   $e = e$   $i = i$   $\infty = \infty$  $\phi =$  golden\_ratio  $\gamma =$  euler\_gamma Approssima:  $pi. n$ (digits=18) = 3.14159265358979324 Funzioni: sin cos tan sec csc cot sinh cosh tanh sech csch coth log ln exp ... Funzioni Python: def  $f(x)$ : return  $x^2$ 

#### Funzioni interattive

Metti @interact prima della funzione @interact def  $f(n=[0..4], s=(1..5), c=Color("red"))$ : var("x");show(plot(sin(n+x^s),-pi,pi,color=c))

#### Espressioni simboliche

Definisci nuove variabili simboliche: var("t u v y z") Funzioni simboliche: es.  $f(x) = x^2$  $f(x)=x^2$ Relazioni:  $f==g$   $f<=g$   $f>=g$   $f≤g$   $f>g$ Risolvi  $f = q$ : solve  $(f(x) == g(x), x)$ solve( $[f(x,y) == 0, g(x,y) == 0], x,y$ )  $factor(...)$  expand $(...)$   $(...)$ .simplify... find\_root(f(x), a, b) trova  $x \in [a, b]$  s.t.  $f(x) \approx 0$ 

## Analisi

 $\lim_{x\to a} f(x) = \text{limit}(f(x), x=a)$  $\frac{d}{dx}(f(x)) = \text{diff}(f(x),x)$  $\frac{\partial}{\partial x}(f(x,y)) = \text{diff}(f(x,y),x)$  $diff = difference$  differentiate = derivative  $\int f(x)dx = \text{integral}(f(x),x)$  $\int_a^b f(x)dx = \texttt{integral}(f(x),x,a,b)$  $\int_a^b f(x) dx \approx \texttt{numerical\_integral(f(x),a,b)}$ Polinomio di Taylor, grado n in a:  $\text{taylor}(f(x), x, a, n)$  Grafici 2D

-6 -4 -2 2 4 6 -1 -0.75 -0.5 -0.25 0.25 0.5 0.75 1

line( $[(x_1,y_1),..., (x_n,y_n)]$ , opzioni)  $\text{polygon}([x_1,y_1),\ldots,(x_n,y_n)]$ , opzioni)  $circle((x,y),r,opzioni)$ text(txt, $(x,y)$ , opzioni)  $opzioni$  come in plot.options, es. thickness= $pixel$ , rgbcolor= $(r, g, b)$ , hue=h dove  $0 \le r, b, g, h \le 1$ show(*grafico*, *opzioni*) figsize=[w,h] per cambiare le dimensioni aspect\_ratio=numero per cambiare le proporzioni plot(f(x), $(x, x_{\min}, x_{\max})$ , options) parametric\_plot( $(f(t), g(t))$ , $(t, t_{min}, t_{max})$ , options) polar\_plot(f(t), $(t, t_{\min}, t_{\max})$ ,opzioni) combina: circle((1,1),1)+line([(0,0),(2,2)]) animate(elenco di grafici, opzioni).show(delay=20)

# Grafici 3D

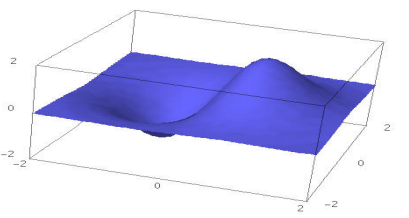

line3d( $[(x_1,y_1,z_1),..., (x_n,y_n,z_n)]$ ,opzioni)  $sphere((x,y,z),r,opzioni)$ text3d(txt,  $(x,y,z)$ , opzioni) tetrahedron $((x,y,z),$ dimensione, opzioni)  $cube((x,y,z),$ dimensione, opzioni)  $octahedron((x,y,z),dimensione,$  opzioni)  $dodecahedron((x,y,z),dimensione,opzioni)$  $icosahedron((x,y,z),dimensione,opzioni)$ plot3d(f(x, y),(x, x<sub>b</sub>, x<sub>e</sub>), (y, y<sub>b</sub>, y<sub>e</sub>), *opzioni*) parametric\_plot3d( $(f, g, h)$ , $(t, t_b, t_e)$ ,opzioni) parametric\_plot3d( $(f(u, v), g(u, v), h(u, v))$ ,  $(u, u_{\rm b}, u_{\rm e}), (v, v_{\rm b}, v_{\rm e}),$ opzioni)  $opzioni: aspect\_ratio=[1,1,1], color=red$ 

opacity=0.5, figsize=6, viewer=tachyon

## Matematica discreta

 $|x| = \text{floor}(x)$   $[x] = \text{ceil}(x)$ Resto di *n* diviso per  $k = n\%$ k k|n sse n%k==0  $n! = \texttt{factorial(n)} \qquad \binom{x}{m} = \texttt{binomial}(x, m)$  $\phi(n) =$ euler\_phi $(n)$ Stringhe: es.  $s = "Ciao" = "Ci" + 'ao'$  $s[0]=C$   $s[-1]=o$   $s[1:3]=ia$   $s[2:]=ao$ Elenchi: es.  $[1, "Ciao", x] = [] + [1, "Ciao"] + [x]$ Tuple: es. (1,"Ciao",x) (immutabile) Insiemi: es.  $\{1, 2, 1, a\} = \text{Set}([1, 2, 1, "a"])$ Comprensione elenchi  $\approx$  notazione costruttore insiemi, es.  ${f(x): x \in X, x > 0} = Set([f(x) for x in X if x>0])$ 

### Teoria dei grafi

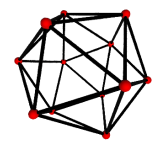

Grafo:  $G = Graph({0:[1,2,3], 2:[4]})$ Grafo orientato: DiGraph(dictionary) Famiglie di grafici:  $graphs. \langle tab \rangle$ Invarianti: G.chromatic polynomial(), G.is planar() Cammini: G.shortest\_path() Visualizza: G.plot(), G.plot3d() Automorfismi: G.automorphism\_group(), G1.is isomorphic(G2), G1.is subgraph(G2)

### Calcolo combinatorio

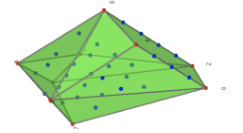

Sequenze di interi: sloane\_find( $list$ ), sloane. $\langle tab \rangle$ Partizioni: P=Partitions(n) P.count() Combinazioni: C=Combinations(list) C.list() Prodotto cartesiano: CartesianProduct(P,C) Tabelle: Tableau([[1,2,3],[4,5]]) Parole: W=Words(abc); W(aabca) Ordinamenti parziali: Poset([[1,2],[4],[3],[4],[]]) Sistemi di radici: RootSystem([A,3])

Cristalli: CrystalOfTableaux([A,3], shape=[3,2]) Politopi reticolari: A=random\_matrix(ZZ,3,6,x=7) L=LatticePolytope(A) L.npoints() L.plot3d()

### Algebra di matrici

 $(1)$ 2  $\setminus$  $=$  vector( $[1,2]$ )  $\begin{pmatrix} 1 & 2 \\ 3 & 4 \end{pmatrix}$  = matrix(QQ,[[1,2],[3,4]], sparse=False)  $\sqrt{2}$  $\begin{pmatrix} 1 & 2 & 3 \ 4 & 5 & 6 \end{pmatrix}$  = matrix(QQ,2,3,[1,2,3, 4,5,6]) 1 2 3 4  $= det(\text{matrix}(QQ, [[1,2], [3,4]]))$  $Av = A*v$   $A^{-1} = A^{\sim}-1$   $A^{t} = A \cdot \text{transpose}$ () Risolvi  $Ax = v$ :  $A \vee v$  or  $A$ . solve\_right(v) Risolvi  $xA = v$ : A.solve\_left(v) Forma triangolare superiore: A.echelon\_form() Rango e nullit: A.rank() A.nullity() Forma di Hessenberg: A.hessenberg\_form() Polinomio caratteristico: A.charpoly() Autovalori: A.eigenvalues() Autovettori: A.eigenvectors\_right() (also left) Gram-Schmidt: A.gram\_schmidt() Visualizza: A.plot() Riduzione LLL: matrix(ZZ,...).LLL() Forma di Hermite: matrix(ZZ,...).hermite\_form()

#### Algebra lineare

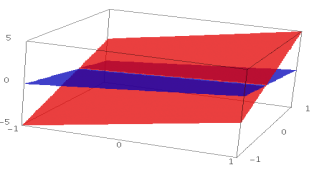

Spazio vettoriale  $K^n = K^{\uparrow}n$  e.g. QQ^3 RR^2 CC^4 Sottospazio: span(vectors, field), es. span([[1,2,3], [2,3,5]], QQ) Nucleo: A.right\_kernel() (anche sinistro) Somma e intersezione:  $V + W$  e V. intersection(W) Base: V.basis() Matrice di base: V.basis\_matrix() Restringi matrice a un sottospazio: A.restrict(V) Vettore scritto su una base: V.coordinates (vector)

#### Matematica numerica

Pacchetti: import numpy, scipy, cvxopt Minimizzazione: var("x y z") minimize(x<sup>2+x\*y^3+(1-z)^2-1, [1,1,1])</sup>

### Teoria dei numeri

Primi: prime\_range(n,m), is\_prime, next\_prime Fattorizza: factor(n), qsieve(n), ecm.factor(n) Simbolo di Kronecker:  $\left(\frac{a}{b}\right)$  = kronecker\_symbol(a,b) Frazioni continue: continued\_fraction(x) Numeri di Bernoulli: bernoulli(n), bernoulli mod p(p) Curve ellittiche: EllipticCurve( $[a_1, a_2, a_3, a_4, a_6]$ ) Caratteri di Dirichlet: DirichletGroup(N) Forme modulari: ModularForms(level, weight) Simboli modulari: ModularSymbols(level, weight, sign) Moduli di Brandt: BrandtModule(level, weight) Variet modulari Abeliane: J0(N), J1(N)

### Teoria dei gruppi

 $G = PermutationGroup([[(1,2,3), (4,5)], [(3,4)]])$ SymmetricGroup(n), AlternatingGroup(n) Gruppi abeliani: AbelianGroup([3,15]) Gruppi di matrici: GL, SL, Sp, SU, GU, SO, GO Funzioni: G.sylow\_subgroup(p), G.character\_table(), G.normal subgroups(), G.cayley graph()

#### Anelli non commutativi

Quaternioni:  $Q.\langle i,j,k \rangle = Q$ uaternionAlgebra(a,b) Algebra libera: R.<a,b,c> = FreeAlgebra(QQ, 3)

### Moduli Python

import nome del modulo  $module_name.\langle tab \rangle$  e help(module\_name)

#### Personalizzazione e debugging

time comando: mostra informazioni di timing timeit("comando"): misura il tempo del comando  $t =$  cputime(); cputime(t): tempo CPU trascorso  $t = \text{walltime}$ );  $\text{walltime}(t)$ : tempo reale trascorso %pdb: attiva debugger interattivo (solo linea di comando) %prun comando: personalizza comando (solo ldc)